# CSc 372 — Comparative Programming Languages

29: Ruby - Blocks

Christian Collberg
Department of Computer Science
University of Arizona
collberg@gmail.com

Copyright © 2011 Christian Collberg

November 1, 2011

### 1 Blocks

• Let's write a simple for loop to search through an array looking for a particular value:

```
$flock = ["huey","dewey","louie"]

def isDuck?(name)
   for i in 0...$flock.length
      if $flock[i] == name then
          return true
      end
   end
   return false
end

puts isDuck?("dewey"), isDuck?("donald")
```

#### 2 Iterators

- Ruby's iterators are an easier way to do this.
- The Array class implements a method find that iterates through the array.

```
def isDuck?(name)
    $flock.find do |x|
        x == name
    end
end

puts isDuck?("dewey")
puts isDuck?("donald")
```

#### 3 Yield

- A block is enclosed within {} or do...end. Arguments to the block (there can be more than one) are given within |...|.
- A block is passed to a method by giving it after the list of "normal" parameters.
- The method invokes the block by using yield.
- yield can take an argument which the method passed back to the block.

#### 4 Yield...

```
def triplets()
   yield "huey"
   yield "dewey"
   yield "louie"
end

triplets() {|d| puts d}

triplets() do |d|
   puts d
end
```

#### 5 Factorial

• Here's the factorial function, as an iterator.

```
def fac(n)
   f = 1
   for i in 1..n
     f *= i
     yield f
   end
end
fac(5) {|f| puts f}
```

### 6 Passing arguments

• yield can pass more than one value to the block.

```
def fac(n)
    f = 1
    for i in 1..n
        f *= i
        yield i,f
    end
end
fac(5) do |i,x|
```

```
puts "#{i}! = #{x}" end
```

### 7 Nesting iterators

• Iterators can be nested.

```
fac(3) do |i,x|
  fac(3) do |j,y|
    puts "#{i}! * #{j}! = #{x*y}"
  end
end
```

### 8 Scope

• A local variable which is active when the block is started up, can be accessed (and modified) within the block.

```
def sumfac(n)
    y = 0
    fac(n) do |i,x|
        y = y + x
    end
    return y
end

puts sumfac(5)
```

# 9 Implementing Array#find

• We can implement our own find method:

```
def find(arr)
  for i in 0..arr.length
    if yield arr[i] then return true end
  end
  return false
end

puts find($flock) {|x| x=="dewey"}
puts find($flock) {|x| x=="donald"}
```

# 10 Array#collect

• collect applies the block to every element of an array, creating a new array. This is similar to Haskell's map.

```
$flock = ["huey","dewey","louie"]
$flock.each {|x| puts x}
```

```
puts $flock.collect {|x| x.length}
puts $flock.collect do |x|
   "junior woodchuck, General " + x
end
```

#### 11 Array#inject

- inject(init) is similar to Haskell's foldl.
- inject() without an argument is like Haskell's fold11, i.e. it uses the first element of the array as the starting value.

```
x = $flock.inject("") do |elmt,total|
   total = elmt + " " + total
end
puts x

x = $flock.inject() do |elmt,total|
   total = elmt + " " + total
end
puts x
```

## 12 Exercise — MyHash

- Let's write our own version of Ruby's Hash class, called MyHash.
- The hash table should be implemented as an array of buckets [0..size-1], where each bucket i is an array of [key,value] pairs and such as

```
i = \text{key.hash mod size}
```

- First, declare the class and add a constructor.
- The constructor should take one argument, the size (number of buckets). It should create the buckets (an array of nil values) and set an instance variable @size to the number of buckets.
- HINT: Array.new(size=...,obj=...) creates an array of size size, with each value being obj.

# 13 Exercise — MyHash — put

- Now implement the put(key, value) method.
- The algorithms is as follows:
  - 1. Compute the bucket number for the key, i.e. key.hash() mod the size of the bucket array.
  - 2. Check of the bucket is empty (nil). If so, set it to be an empty list.
  - 3. Look through the table to see if there's already an element in the bucket with the right key. If so, change the element to the new value. Otherwise, add the [key,value] pair to the end of the bucket.
- HINT: array.map! {|item| block } invokes the block once for each element of self, replacing the element with the value returned by block.

### 14 Exercise — MyHash — get

- Now implement the get(key) method.
- The algorithms is as follows:
  - 1. Compute the bucket number for the key.
  - 2. Check of the bucket is empty (nil). If it is, return nil.
  - 3. Look through the table to see if there's an element in the bucket with the right key. If so, return the value. Otherwise, return nil.

# 15 Exercise — MyHash...

```
This code
```

```
h = MyHash.new(10)
h.put("hey","there")
h.put("yo","dude")
puts h.get("hey")
puts h.get("yo")
h.put("hey","baby")
puts h.get("yo")
puts h.get("hey")
should generate this output:
there
dude
dude
baby
```

# 16 Exercise — MyHash — each

- Now implement the each method which yields each element at a time.
- Use each to implement keys() and values() methods that yields each element at a time.
- Extend keys() such that it can yield each element at a time (if you pass it a block) or returns an array of keys if you don't.
- HINT: The method block\_given? returns true if you've passed a block to the method.
- Add a method to\_s() that return the key-value pairs of the hashtable as a string.

# 17 Exercise — MyHash — Example...

```
puts h.to_s()
should print
hey => baby
yo => dude
```

### 18 Exercise — MyHash — Example...

# 19 Exercise — MyHash — Example...

• Extend the class so that in addition to using put and get you can also use []= and []. Example:

```
h["banana"] = "fruit"
puts h["banana"]
should print
fruit
```

• HINT: alias : newmethod : oldmethod makes a new method newmethod that simply calls oldmethod.

#### 20 Exam Problem I — 372 Fall 2008

Let's implement methods map, filter, and foldr, corresponding to their Haskell namesakes, but this time in Ruby! Here is the class definition:

```
class Array
  def Array.map(a)
    ...
  end

def Array.filter(a)
    ...
  end

def Array.foldr(a,z)
    ...
  end
end
```

### 21 Exam Problem I — 372 Fall 2008

Each method is passed an array **a** as input and returns a new array as output. In Haskell these higher-order functions would also be passed a function as argument, but here in Ruby they're instead passed a block. The foldr method also has an argument **z**, the starting value.

# 22 Exam Problem I(a) — 372 Fall 2008

```
Write the Array.map method. This example
```

# 23 Exam Problem I(b) — 372 Fall 2008

Write the Array.filter method. This example

# 24 Exam Problem I(c) — 372 Fall 2008

```
Write the Array.foldr method. These examples
```

# 25 Readings

- Read Chapter 4, page 49–55, in *Programming Ruby The Pragmatic Programmers Guide*, by Dave Thomas.
- $\bullet$  Here's the documentation for the Array class: http://www.ruby-doc.org/core/classes/Array. html

# 26 Yum!

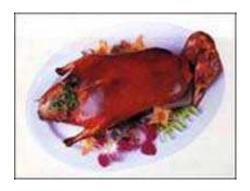

烤鸭 Kǎo Yā